**AutoCAD Crack With Registration Code X64 [April-2022]**

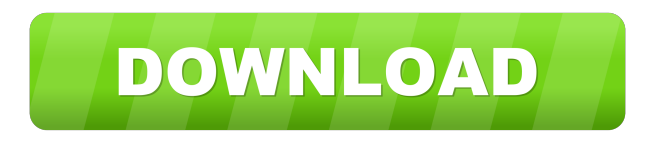

**AutoCAD Crack + Free Registration Code**

This tutorial assumes you have a working knowledge of the AutoCAD Windows operating system. If you are a Mac user, see the Best Practices for Windows and Mac Users. 1. Prerequisites 1.1 You must have Windows 10, version 1803 or newer, installed on your computer. 1.2 You

must be familiar with the Windows command line and the Terminal Emulator (formerly known as PowerShell). 1.3 You must have a registered account at Autodesk. Click here for a complete list of Autodesk products. 1.4 To install AutoCAD, make sure the latest version of AutoCAD is installed. You can check the installed version by going to Windows Control Panel > Programs and Features > Updates > Select the latest update, and then install it. For more information about AutoCAD,

see the Autodesk site. 2. Import the AutoCAD Contents 2.1 Open the Autodesk Navisworks download file from your web browser. Navisworks is a business architecture and BIM modelbased collaborative cloud platform that provides tools to analyze, design, build, and model the built environment. Navisworks is not part of the AutoCAD program; it's a separate application, and it's not included with AutoCAD. 2.2 Navisworks includes the following files: A. AutoCAD.7z. B.

AutoCAD.install. C. AutoCAD folder. D. AutoCAD appdata.txt. E. Navisworks\_AutoCAD.exe. F. Navisworks\_AutoCAD\_Setup.exe. G. Navisworks\_AutoCAD\_Win64\_Setup. exe. 3. Install Navisworks AutoCAD 3.1 Navisworks\_AutoCAD\_Setup.exe installs AutoCAD directly from the Navisworks web site. It includes the following files: A. AutoCAD.7z. B. Navisworks\_AutoCAD\_Setup.exe. C. Navisworks\_AutoCAD\_Win64\_Setup. exe. 3.2 When Navisworks\_AutoCAD\_Setup.exe

## finishes installing AutoCAD, open a Windows Command Prompt (cmd.

**AutoCAD Crack + License Key PC/Windows**

Users can create their own Cracked AutoCAD With Keygen add-on tools through AutoCAD's own AutoLISP API. AutoCAD also supports Autodesk Exchange Applications which can be created in.NET. These can be installed by the user. AutoCAD also supports direct scripting of AutoCAD, with Visual LISP also

being used by third-party developers to create applications for AutoCAD. There are also Visual LISP add-on tools, which can create AutoCAD addons such as the ability to change text objects, drawing layers, block numbers, sheet positions, etc. External links Category:3D graphics software Category:Computer-aided design software Category:Computer-aided design tools Category:Autodesk software Category:Pascal softwareCarlos Teran Carlos Teran (14 September 1921 – 29 January

2005) was a Venezuelan painter and illustrator who was especially known for his childlike representation of human figures in his work. Early life

He was born into a working-class family in Caracas on 14 September 1921. His father was a fruit seller. During his childhood he won many prizes in art competitions. He made his first studies at the Instituto de Arte, founded in 1928 by the French artist Lucien Simon. In this institution he studied under Juan Salom, a disciple of the famous painter and illustrator

Francisco Pinturicchio. It was here where he met his wife, Francisca Teran, a painter who was a pupil of the same painter. His studies continued at the Instituto Nacional de Bellas Artes (INBA) where he met his first wife, Estela Salgado, and they married in 1946. While at INBA he had a chance to meet many of the most important artists of his time. He also met other artists like Francisco Córdova, Jorge Tizón, who were to become his friends and artistic collaborators. Career He was noticed by the art director of the

El Mundo newspaper, Alberto Bolívar Hurtado, who had him produce some illustrations for the newspaper. Shortly afterwards he was hired by the newspaper La Prensa and was an illustrator and a columnist there for more than 50 years. He continued to work as an illustrator for many national and international media, including various magazines, posters and books. He is remembered 5b5f913d15

4. Installation of the crack Uninstall Autodesk Autocad. Run the crack.exe program. Choose the type of crack. Put a serial key of Autodesk Autocad. Enjoy! Autodesk Copyright 2003-2020 ----------------------------

----------------------------------------

Install Autodesk Autocad 1. Launch the Autodesk Autocad 2. Click "Start" 3. Type "autocad.exe". 4. The Autocad will appear. 5. Click "Run" 6. A window will appear as below. 7. Enter

your serial key 8. Click "Ok" 9. Click "Ok" 10. Your Autocad will be activated. What's New in Autodesk Autocad 2018? \* Autocad is the best software for auto CAD. \* Now you can keep your most-frequent designs. \* Revise settings from one location. \* Simple to use. \* New interface. \* The newly designed browser window. \* New fonts. \* Simplified menus. \* Improved touch-screen performance. \* Improved the screen-rotation function. \* The 2D dimensions are now automatically updated. \* Other

bugs are fixed. Votes, Feedback and Suggestions \* If you have any problems, comments, suggestions, ideas, or your own codes you want to share, please email me and I will be happy to read and try to implement them. \* If you use the software, be kind and kind to share your information. \* Your feedback and suggestions will be highly appreciated. # Autocad.com Customer Reviews 1. Great program. 2. Worked perfectly with WINE (on Windows). 3. Very easy and intuitive to use. #

## Autocad.com is an independent nonprofit entity.

**What's New In AutoCAD?**

Extend: A word of caution, however: This new update is complex. You can apply its functionality to many parts of your design and toolset. This means that it may not work as well as expected and may introduce more problems than it solves. If you choose to use it, be prepared for an initial learning curve. If you are a new user,

make sure to complete the Windows or Mac training courses before using the new Update. The update is available on the Autodesk Desktop App store. AutoCAD 2020 and 2019 update: Cross-application paste – Paste an object from one drawing to another without redrawing or copying the object. You can use AutoCAD as a source and paste the object from other programs, even Microsoft Word. (video: 1:18 min.) Drawing Extensions: We have added some new drawing extensions to the AutoCAD

Architecture module. You can quickly move and delete blocks to extend, add to, or split a drawing by drawing the same actions on blocks that have already been created. Additionally, we have improved our block tools. You can now join, disconnect, collapse, and expand all blocks on a drawing. Extended data: We have added support for several data types to the Office Excel Application (video: 1:12 min.). Object can now contain multiple bitmaps, shapefiles, and 2D images. You can now apply objects to scenes

and textboxes. You can now assign values to cells in tables. You can now make entries in To Do lists. You can now set a default shape for groups of shapes. There is also a number of bug fixes and other improvements. 3D Warehouse: In AutoCAD and Inventor 2019 we added support for importing and exporting to the 3D Warehouse. In AutoCAD, you can import models from other CAD and rendering applications. In AutoCAD 2019, you can import and export 3D models as well as 2D drawings. In AutoCAD,

you can import models from other CAD and rendering applications. In AutoCAD 2019, you can import and export 3D models as well as 2D drawings. Light path settings: You can now set the intensity of a light source for all light sources on a design surface. You can now specify

Minimum: OS: 64-bit Windows 7 (Windows XP Mode is not supported) Processor: Intel Core 2 Duo E8600 (2.93 GHz) Memory: 2 GB RAM Graphics: 64-bit DirectX 9 graphics device with a resolution of at least 1280 x 800 pixels and a color depth of 8-bits per color Storage: 8 GB available space Sound Card: DirectX 9.0 compatible sound card with at least stereo Additional Notes: You will be able to use all the features in the

## Related links:

<https://wilsonvillecommunitysharing.org/autocad-2018-22-0-crack-activation-code-free-download-pc-windows-updated-2022/> <https://khakaidee.com/autocad-24-1-crack-download/> <https://misasgregorianas.com/autocad-2019-23-0-crack-with-license-key-updated-2022/> <https://hanffreunde-braunschweig.de/autocad-2023-24-2-crack-pc-windows-april-2022/> <http://koshmo.com/?p=32371> <https://officinabio.it/autocad-crack-free/> https://libertycentric.com/upload/files/2022/06/EsxHO9oDdp4ZrrKugxX2\_05\_f23af7d38c04cbfc98b5db03ccf46142\_file.pdf <http://www.thegcbb.com/wp-content/uploads/2022/06/eegnjah.pdf> <https://mentorus.pl/?p=1743> <https://ideaboz.com/wp-content/uploads/2022/06/brialaqu.pdf> <https://luxvideo.tv/2022/06/07/autocad-2021-24-0-crack-download/> <https://eqcompu.com/2022/06/07/autocad-2022-24-1-crack-free-download-latest/> <https://9escorts.com/advert/autocad-2018-22-0-mac-win/> <https://beinewellnessbuilding.net/autocad-crack-license-key-full-download-x64/> <https://festivaldelamor.org/autocad-19-1-crack-activation-key-free-download/> <http://www.ecomsrl.it/autocad-crack-download/> <https://qiemprego.com/wp-content/uploads/2022/06/aleered.pdf> <https://haitiliberte.com/advert/autocad-20-0-crack-registration-code-2022/> <https://sahabhaav.com/autocad-crack-product-key-free-download/> <http://f1groupconsultants.com/?p=6027>